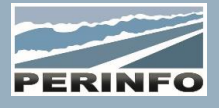

# GESTION ELECTRONIQUE DES DOCUMENTS

# **Objectif**

• Le module GED permet de typer les documents attachés aux différents modules de Gescar pour mieux les utiliser

# **Pré-requis**

• Connaissance de Gescar Administration, Commercial, Exploitation, Online, **Entretien** 

• Tous les services

# **Tarif**

- A partir de 950 € HT /J (prix hors frais de déplacement)
- Pour en savoir plus, nous consulter : info@perinfo.eu

# **Délai d'accès**

- Horaires et dates à définir avec le client
- Réponse sous 8 jours

#### **Matériel utilisé**

- 1 poste de travail par participant
- Vidéoprojecteur ou écran de télévision

# **Méthode pédagogique**

• Mise en application avec études de cas Questions/Réponses

#### **Encadrement**

• Formation assurée par un consultant expert

# Paramétrage

- Utilisateurs : création et attribution des groupes
- Groupes : création et droits
- Sujets : création et paramétrage des attributs
- Dossiers : gestion des dossiers multi-pièces
- Etiquettes : création

# Ajout de documents

- Ajout manuel d'un document par les modules et le gestionnaire
- Scan de documents et gestion des périphériques scanner
- Ajout de documents RTF par les modules
- Ajout de documents Crystal report par les modules

# **Public concerné**

• Tous les services

# **Durée**

• 0,5 jour (3 heures)

# **Modalité d'accès**

- Formation sur site ou en téléformation
- De 1 à 6 stagiaires

# **Info PSH**

• Les personnes atteintes de handicap souhaitant suivre cette formation sont invitées à nous contacter directement, afin d'étudier ensemble les possibilités d'accueil et d'accompagnement de formation.

• Référent handicap : Catherine LEBORGNE rh-groupe@achatsolutions.fr

# **Evaluation- validation**

- Mises en situation pendant la formation
- Evaluation des acquis de la formation via QCM
- Evaluation de la satisfaction des stagiaires sur le déroulement de la formation via un questionnaire
- Suivi de l'envoi automatique d'une attestation de formation

# Utilisation

- Création d'un fichier de paramétrage
- Import d'un fichier en mode simple et en mode rapide
- Modification d'une demande
- Suivi de la demande en Devis/Offre et en Commande/Mission